# Percent Question Type

A Percent question is a short-answer, opentext field with validation that ensures entries are percentages.

To allow respondents to enter percentages for a list of items that are then summed for a total value check out our Continuous Sum Question Type. What percent of your free time do you spend online? 20% Check it out in an <u>example survey</u>! <u>Add a survey</u> with this question to your account!

# When To Use It

Use Percent questions to collect percentage responses from your respondents.

# Validation Options

Access your Percent question's **Validation** tab to further customize the expected answer format. The following options are available:

- Force Whole Number
- Force Positive Numbers
- Max Character Count
- Min and/or Max values

| Answer Format        |                        |
|----------------------|------------------------|
| Percent              | Force Whole Number     |
|                      | Force Positive Numbers |
| Max Character Count  |                        |
| Allow values between |                        |
| min 🕄 max            | ٢                      |

# Survey Taking

On a desktop and most laptops the Percent question type looks like so.

| Wh | at percent of your free time do you spen | d online? |
|----|------------------------------------------|-----------|
|    | 20%                                      |           |
|    |                                          |           |

When optimized for mobile devices the Percent question type looks very similar.

By default, survey questions show one at a time on mobile devices to prevent the need for scrolling on smaller screens. You can turn off this one-at-a-time interaction if you wish.

| Survey                                              |
|-----------------------------------------------------|
| What percent of your free time do you spend online? |
|                                                     |
|                                                     |
|                                                     |
| 1%                                                  |

## Reporting

### Standard Report

In the Standard Report Percent questions report as a Histogram.

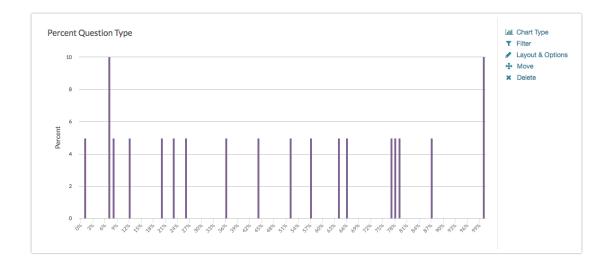

- See additional compatible chart types
- See what other report types are compatible

#### Legacy Summary Report

Percent questions report as an Appendix element in the Legacy Summary Report.

| What percent of your time do you spend online? |          |  |
|------------------------------------------------|----------|--|
| Count                                          | Response |  |
| 1                                              | 25%      |  |
| 1                                              | 50%      |  |
| 1                                              | 98%      |  |

## Exporting

In the CSV/Excel export, the data is displayed in a single column within the spreadsheet.

**Related Articles**